## **Interpolazione Polinomiale soluzione diretta delle condizioni di interpolazione**

Enrico Bertolazzi

**> > (4) > > > > (2) (1) (3) # carica la libreria per l'algebra lineare with(LinearAlgebra): # definisco i dati del problema # N = numero di punti # X = coordinate x dei punti da interpolare # Y = coordinate y dei punti da interpolare N,X,Y := 4, <1,3,5/2,4>, <2,2,4,4> ;** *N*, *X*, *Y* 4, 1 3 5 2 4 , 2 2 4 4 **# VR costruisce la riga della matrice di Vandermonte VR := x -> <1,x,x^2,x^3> ;** *VR x rtable/ConstructColumn* 1, *x*, *x* 2 , *x* 3 **# posso costruire VR in modo che dipenda da N VR := x -> <seq(x^i,i=0..N-1)> ;** *VR x rtable/ConstructColumn seq x i* , *i* = 0 ..*N* 1 **# alcuni esempi VR(z),VR(2),VR(w\*x/5) ;** 1 *z z* 2 *z* 3 , 1 2 4 8 , 1 1 <sup>5</sup> *<sup>w</sup> <sup>x</sup>* 1 <sup>25</sup> *<sup>w</sup>* 2 *x* 2 1 <sup>125</sup> *<sup>w</sup>* 3 *x* 3 **# costruisco la matrice di Vandermonte # per l'interpolazione M := Transpose(<VR(X[1])|VR(X[2])|VR(X[3])|VR(X[4])>);**

**(5) > > # in alternativa posso usare il solutore (6) (9) (8) (7) >**  *M* 1 1 1 1 1 3 9 27 <sup>1</sup> <sup>5</sup> 2 25 4 125 8 1 4 16 64 **# posso costruire la matrice M in modo dipendente da N M := <seq(Transpose(VR(X[i])),i=1..N)>;** *M* 1 1 1 1 1 3 9 27 <sup>1</sup> <sup>5</sup> 2 25 4 125 8 1 4 16 64 **# definisco il termine noto del problema b := <Y[1],Y[2],Y[3],Y[4]> ;** *b* 2 2 4 4 **# posso costruire il vettore b in modo dipendente da N b := <seq(Y[i],i=1..N)> ;** *b* 2 2 4 4 **# risolvo il sistema l;ineare invertendo la matrice M a := M^(-1).b ;** *a* 68 3 356 9 154 9 20 9

**# lineare di Maple**

**>** 

**>** 

**(12) > # richiamo la libreria per il plottaggio > # costruisco il polinomio interpolante (11) (13) > # controllo che il polinomio calcolato interpoli > # in alternativa lo costruisco in modo dipendente (10) > # plottaggio del polinomio interpolante a := LinearSolve(M,b) ;** *a* 68 3 356 9 154 9 20 9  $p := a[1] + a[2]*x + a[3] * x^2 + a[4] * x^3;$ *p* 68 3 356  $\frac{38}{9}x$ 154  $\frac{9}{9}$  *x*  $\frac{2}{1}$  20  $\frac{20}{9}x^3$ **# da N col comando add**  $p := add(a[i]*x^(i-1), i=1..N)$ ; *p* 68 3 356  $\frac{38}{9}x$ 154  $\frac{9}{9}$  *x*  $\frac{2}{1}$  20  $\frac{20}{9}x^3$ **# effettivamente i punti dati (sempre vericare!) seq(subs(x=X[i],p),i=1..N); seq(Y[i],i=1..N);** 2, 2, 4, 4 2, 2, 4, 4 **with(plots):** Warning, the name changecoords has been redefined **plot(p,x=0..5);**

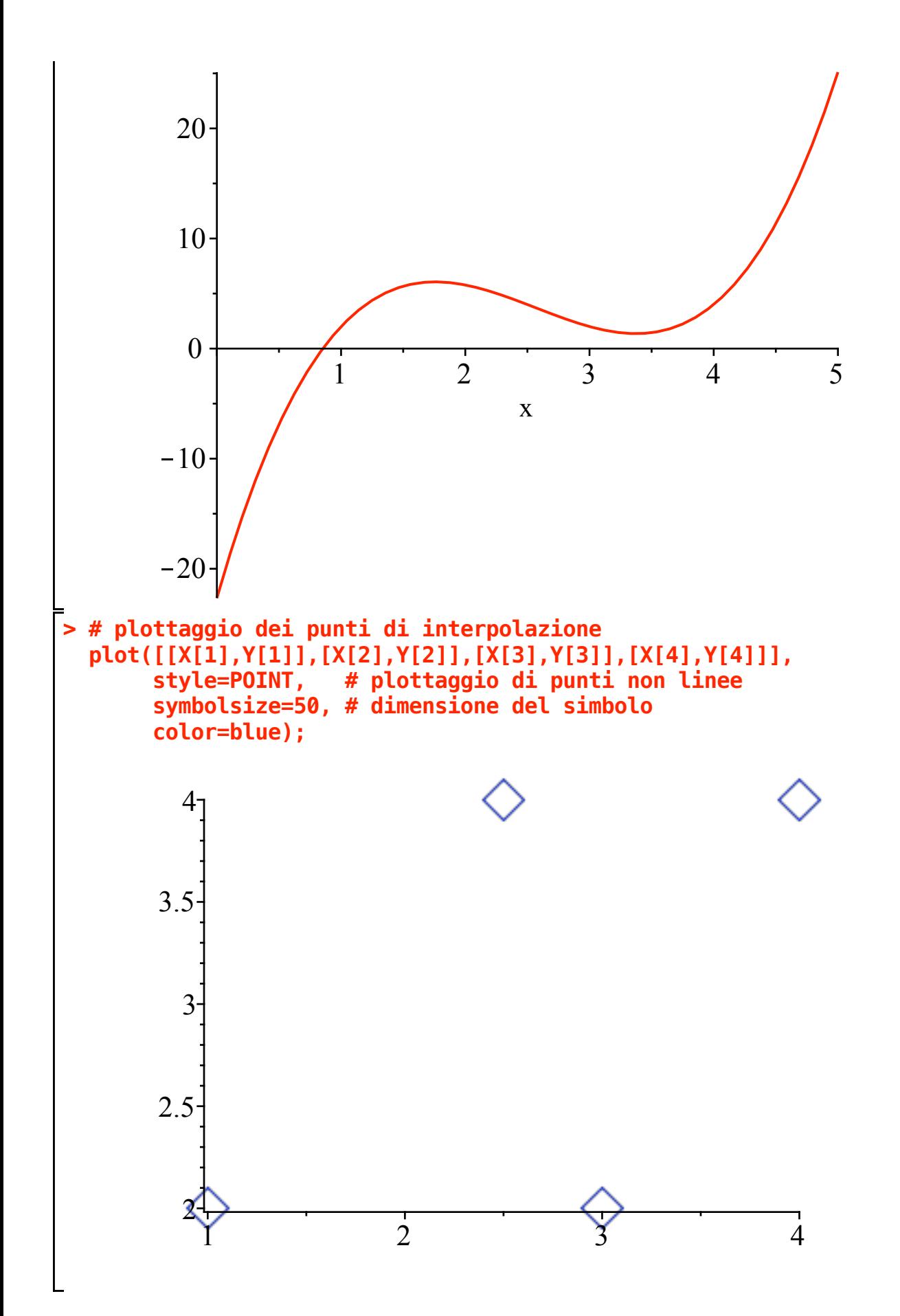

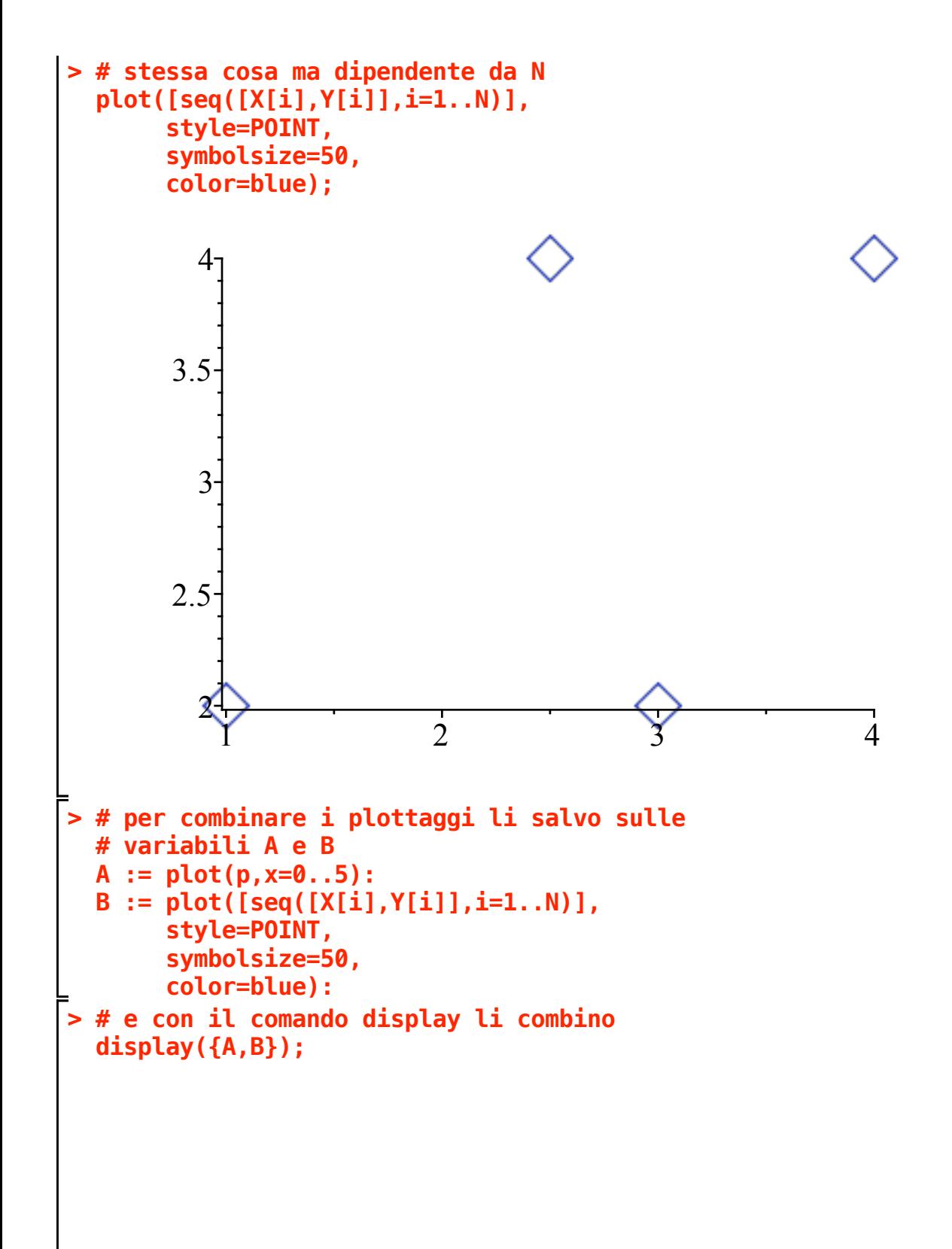

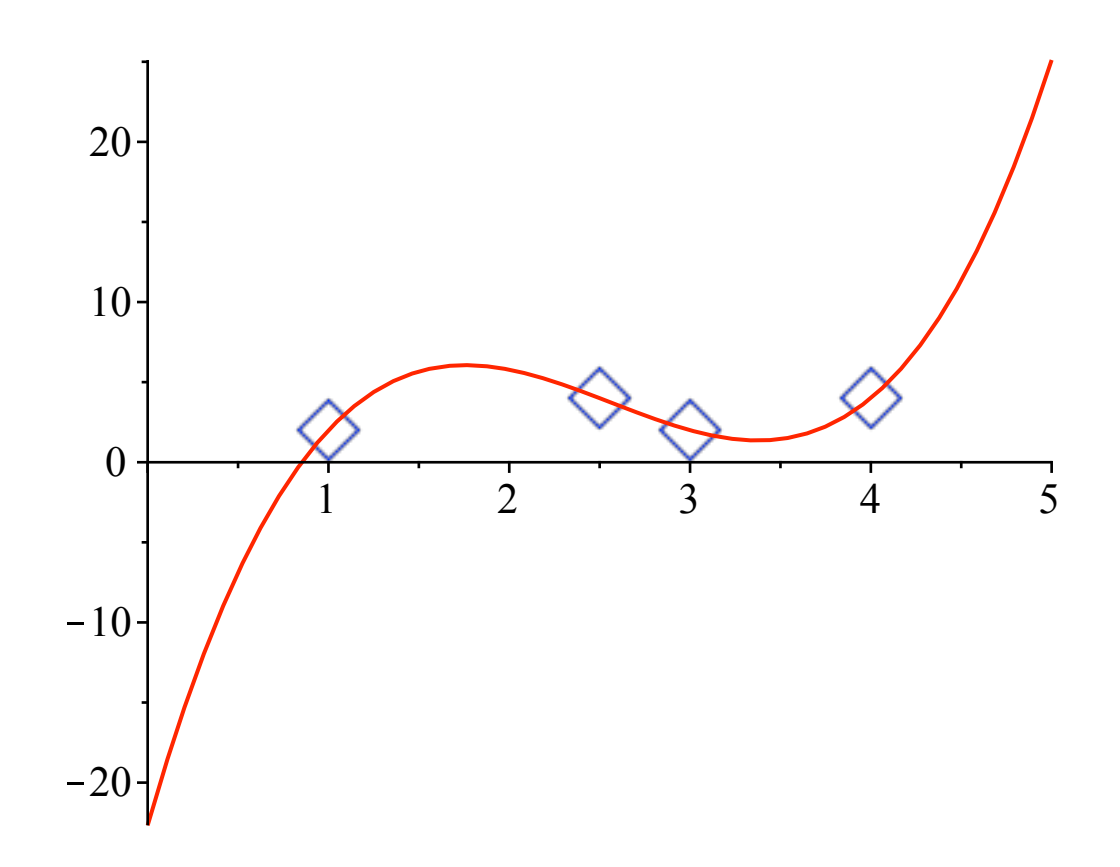